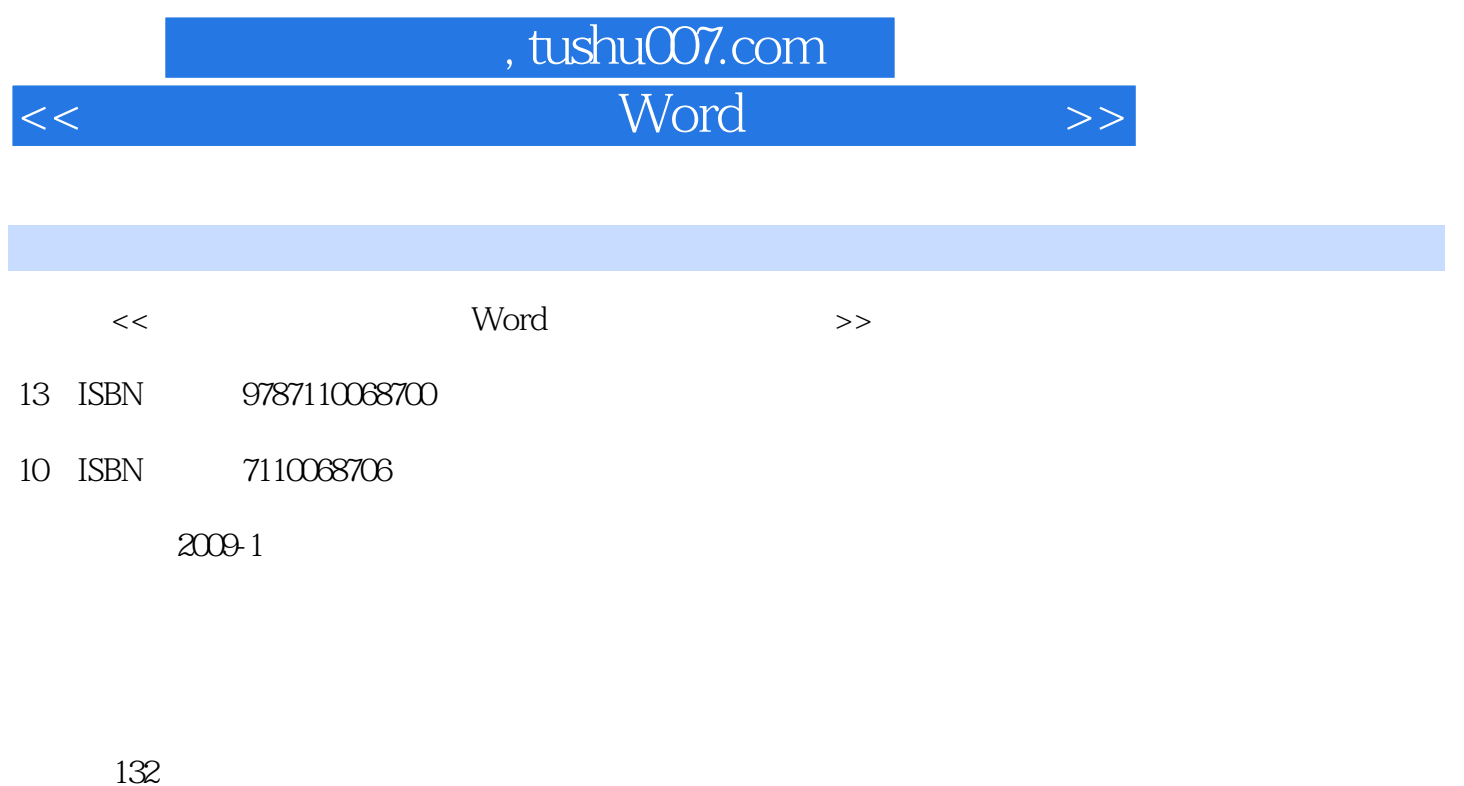

PDF

更多资源请访问:http://www.tushu007.com

## 第一图书网, tushu007.com

## $<<$  . Word  $>>$

 $\kappa$ 

 $\text{BBS}, \ldots$ 

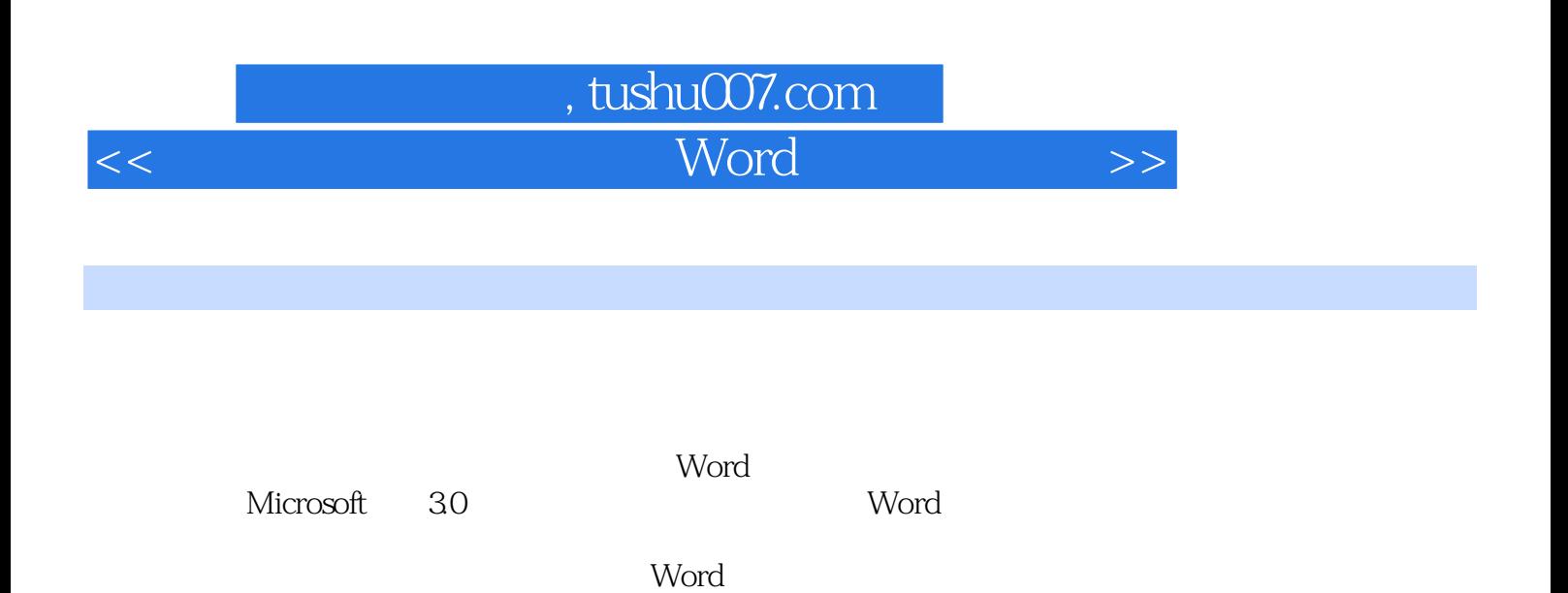

*Page 3*

第一图书网, tushu007.com  $<<$  . Word  $>>$ 

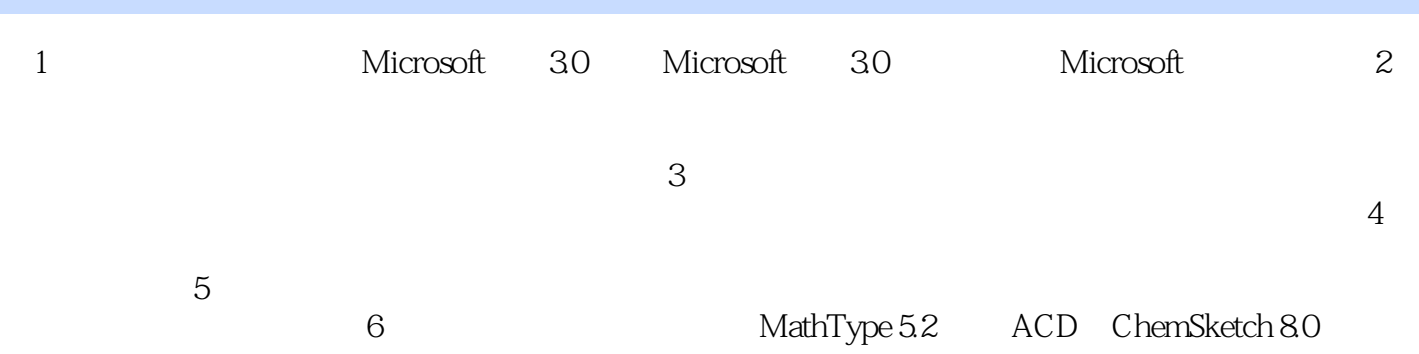

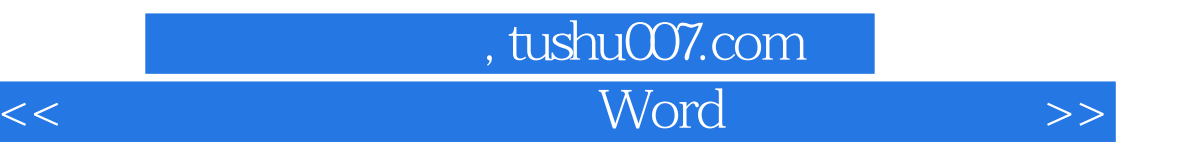

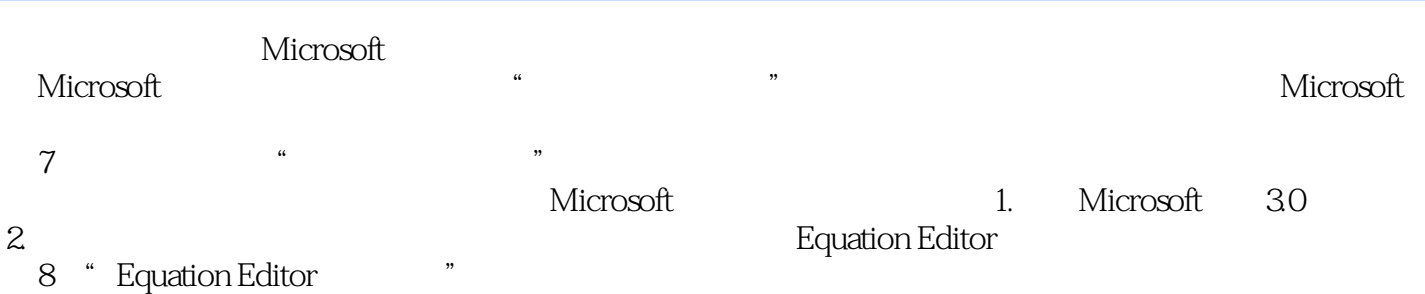

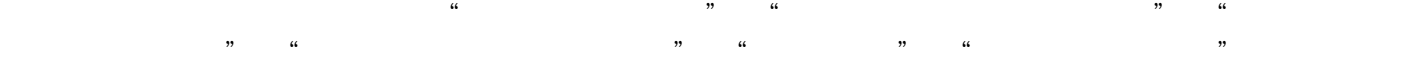

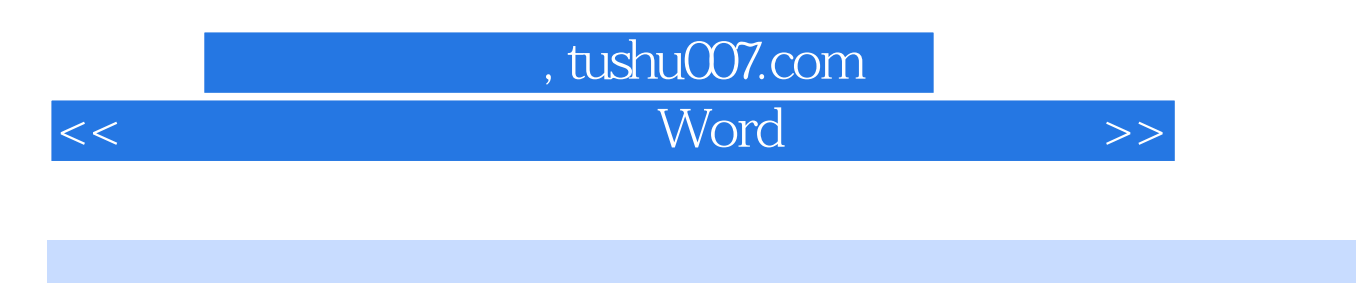

word experiment when the set of the set of the set of the set of the set of the set of the set of the set of the set of the set of the set of the set of the set of the set of the set of the set of the set of the set of the

word word and  $\mathbb{R}$  word

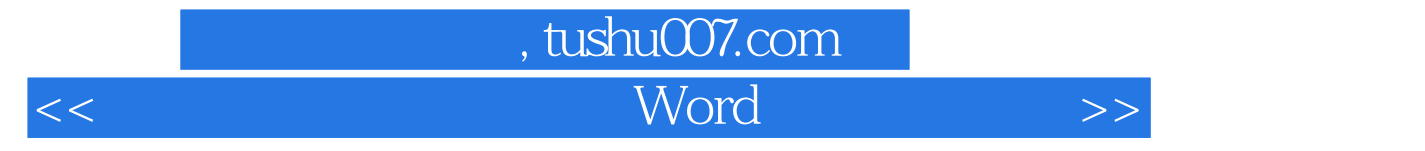

本站所提供下载的PDF图书仅提供预览和简介,请支持正版图书。

更多资源请访问:http://www.tushu007.com